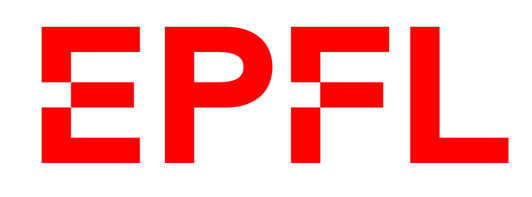

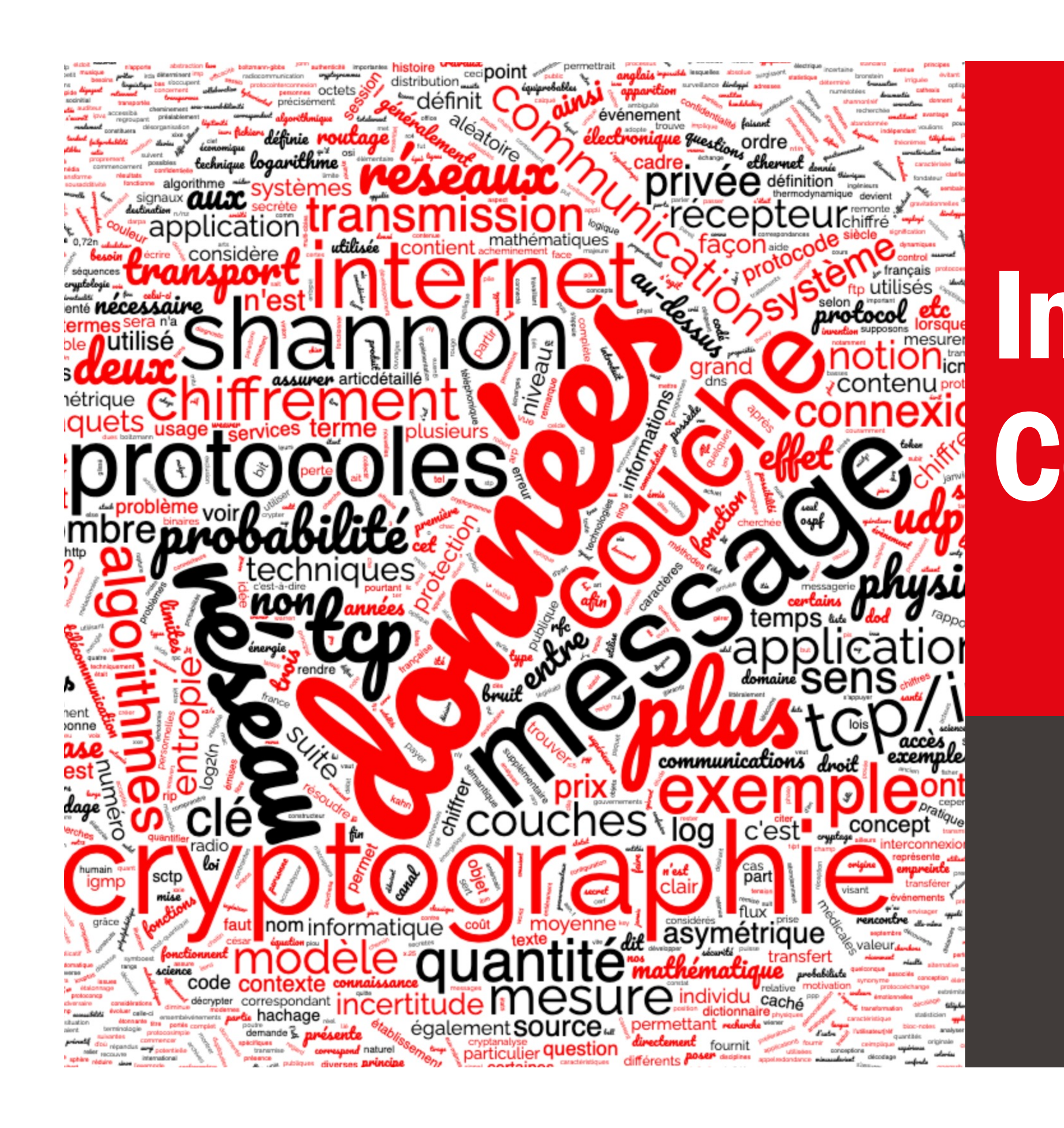

 $\blacksquare$  École polytechnique fédérale de Lausanne

# Information, Calcul et Communication

Olivier Lévêque

#### **Petit aperçu de la suite du cours**

## Introduction

- Supposons que votre meilleur.e ami.e habite en Nouvelle-Zélande, et que vous désiriez lui jouer un sketch pour son anniversaire.
- Il y a 150 ans, vous auriez eu besoin de 80 jours…
- Il y a 50 ans, seuls 2-3 jours auraient suffi…
- Mais aujourd'hui, seules quelques minutes suffisent ! (si on excepte le temps qu'il vous faut pour préparer le sketch)
- Que se passe-t-il exactement pendant ces quelques minutes?

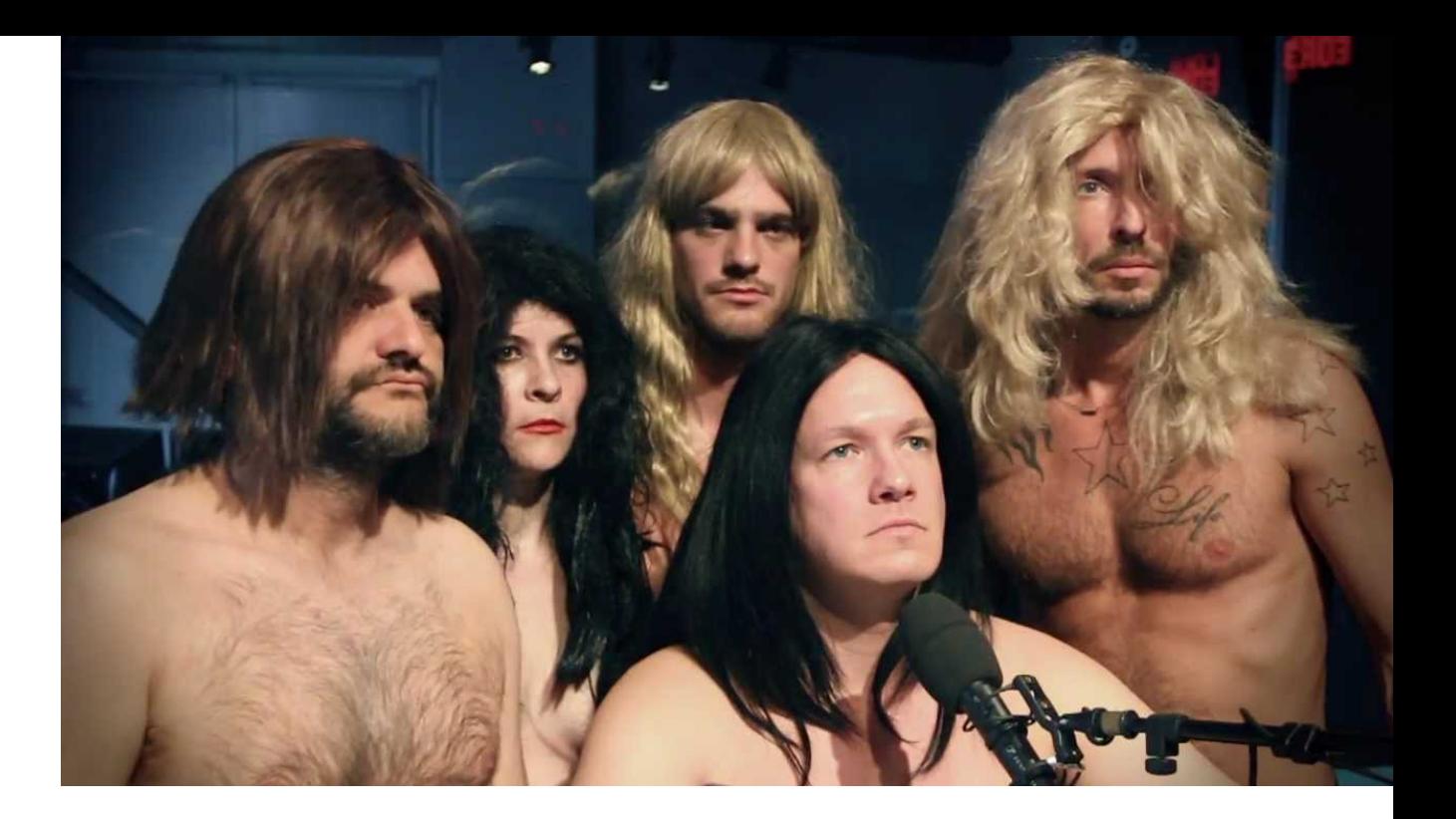

- 
- 

Avec des amis, vous préparez une vidéo amusante...

Le son et l'image sont enregistrés au format vidéo :

- Un signal analogique est converti en sa representation numérique, au moyen d'un algorithme sophistiqué.
- Un algorithme de correction d'erreurs est utilisé pour enregistrer le fichier en mémoire.

## Première étape

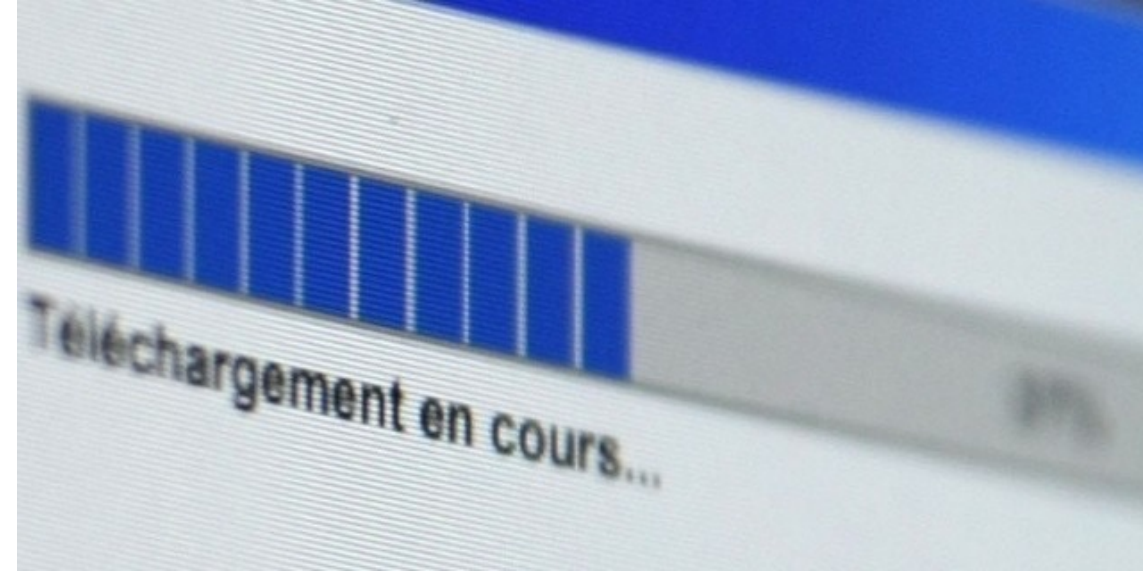

Vous téléchargez la vidéo sur votre plateforme préférée…

(mais avant ça, vous réduisez sa taille au moyen d'un algorithme de compression pour que sa transmission ne pose pas de problèmes)

## Deuxième étape

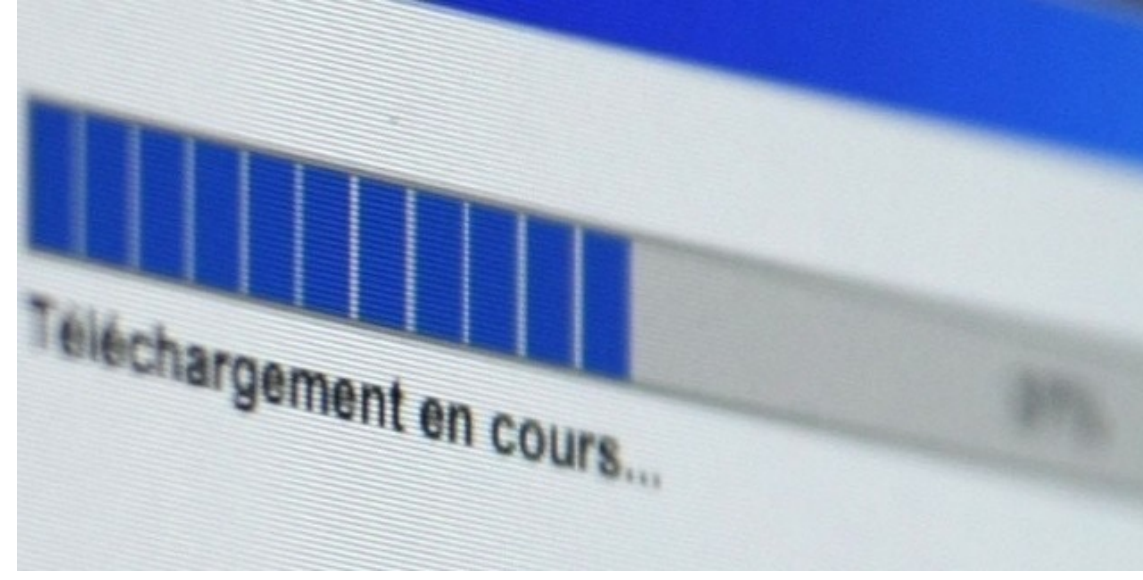

Vous téléchargez la vidéo sur votre plateforme préférée…

(mais avant ça, vous réduisez sa taille au moyen d'un algorithme de compression pour que sa transmission ne pose pas de problèmes)

- Deux autres algorithmes de correction d'erreurs sont utilisés pour protéger la transmission des données :
	- de votre ordinateur/téléphone jusqu'à la prochaine borne wifi ;
	- § sur internet.
- Un algorithme de chiffrement est également utilisé.

## Deuxième étape

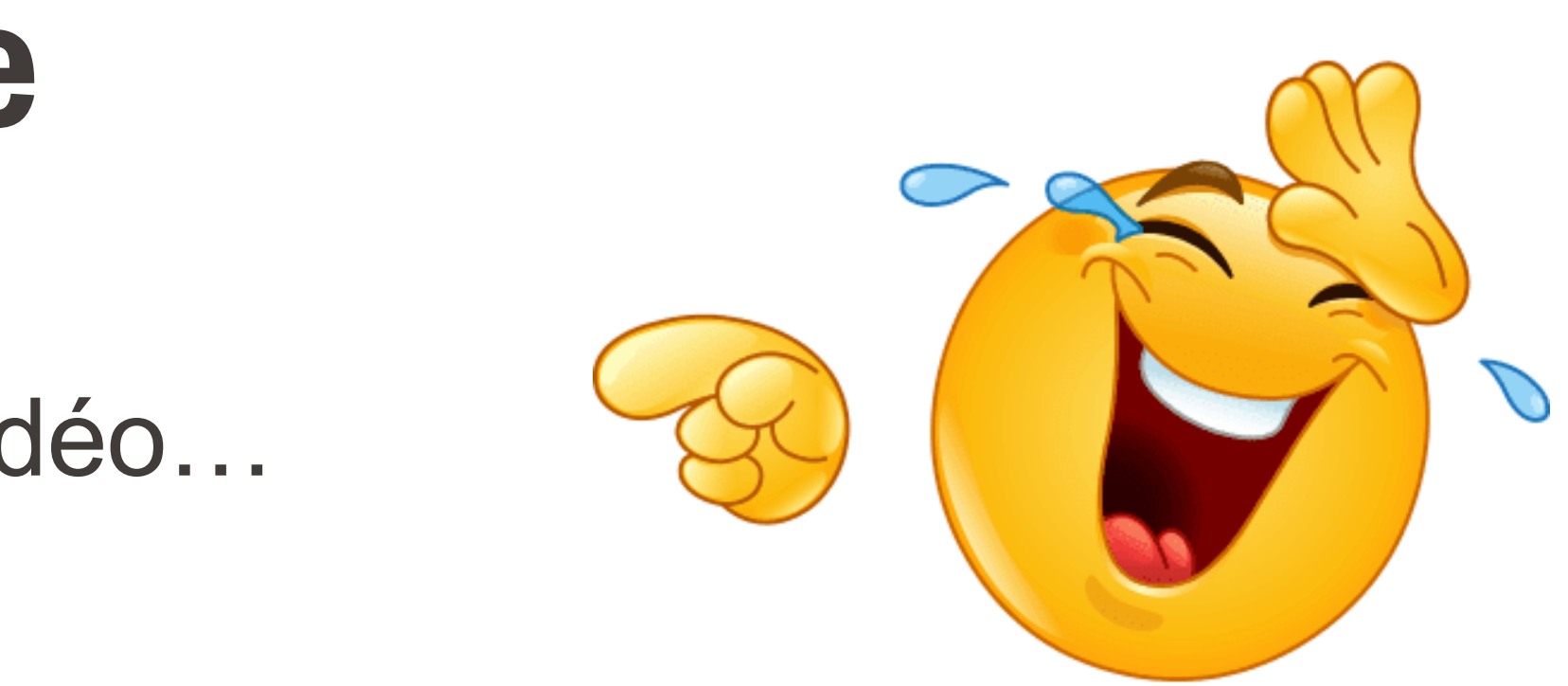

Finalement, votre ami.e découvre la vidéo…

- Un ou deux algorithmes de correction d'erreurs sont à nouveau utilisés ici ;
- ainsi qu'un algorithme de déchiffrement ;
- et le signal est reconstruit à partir des données numériques.

## Troisième et dernière étape

- Dans nos gestes quotidiens, nous utilisons désormais un grand nombre d'algorithmes sophistiqués, souvent sans nous en rendre compte.
- § L'omniprésence de ces algorithmes a, qu'on le veuille ou non, quelque peu changé notre manière de communiquer, de voyager, de voir le monde…
- § Plusieurs contributions fondamentales, remontant pour la plupart à plus d'une septantaine d'années, ont permis la réalisation de ces moyens de communication modernes et l'avènement de notre ère digitale.
- Ce sont ces contributions que nous vous proposons de découvrir plus en détail dans les cours qui suivent.

## Pour résumer

- Nombres entiers
- § Nombres réels
- **· Implémentation concrète : circuits logiques et transistors**
- Echantillonnage et reconstruction de signaux
- Entropie et compression de données
- Communication :
	- § Correction d'erreurs
	- **Réseaux**
	- § Cryptographie et sécurité

## Plan des semaines à venir

#### ■ Représentation de l'information :

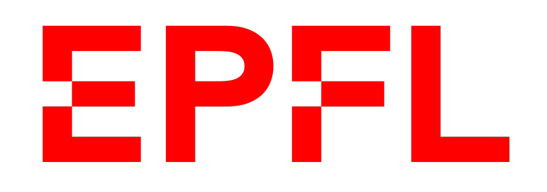

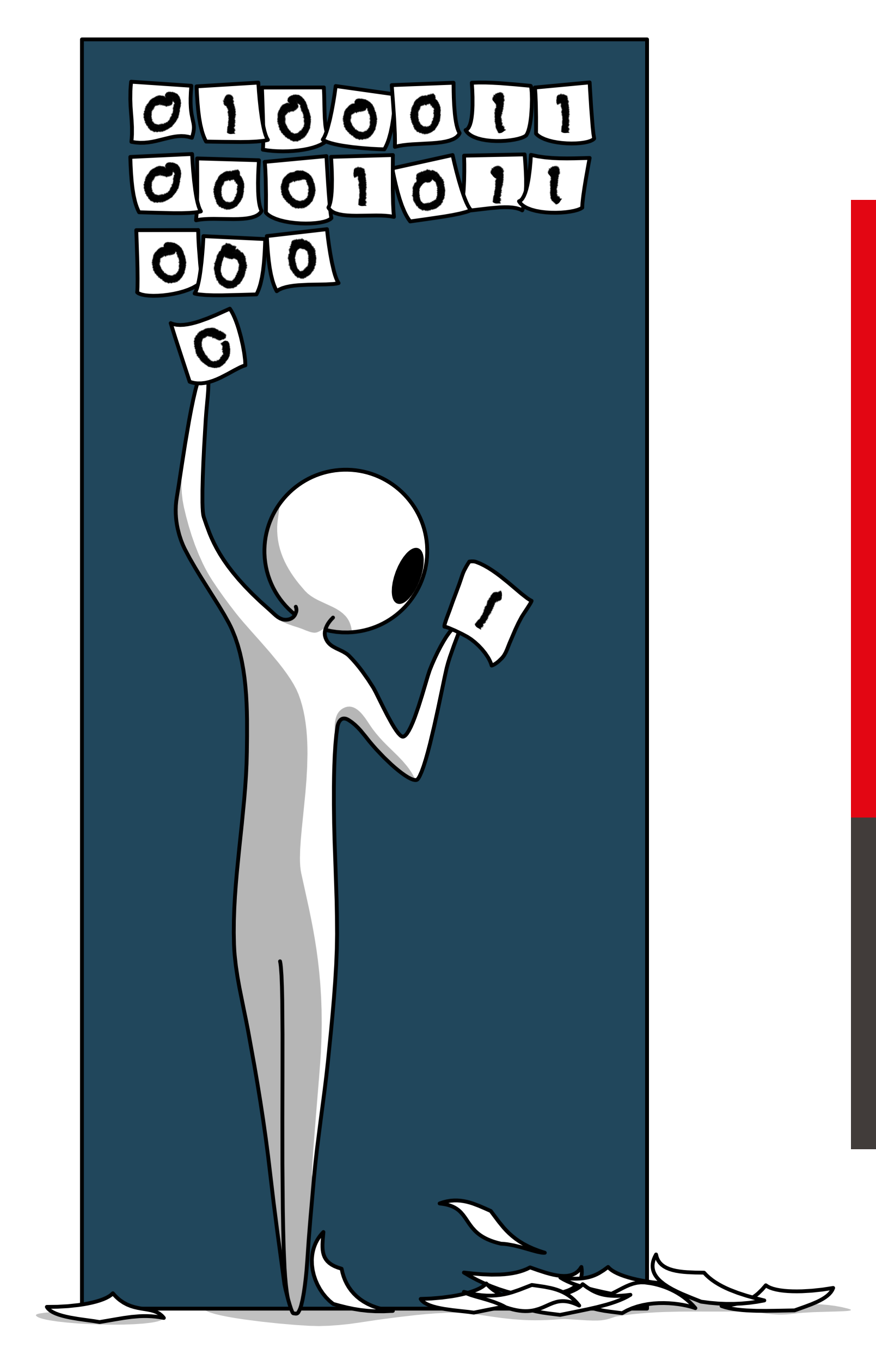

■ École polytechnique fédérale de Lausanne

# Information, Calcul et Communication

Olivier Lévêque

#### **Représentation de l'information**

Mais encore:

§ **\_ \_ . \_ .. …. \_ \_ \_ \_.** (code Morse)

**• 4D 41 49 53 4F 4E** (code ASCII hexadécimal)

§ 77 65 73 83 79 78 (code ASCII décimal)

§ 01001101 01000001 … (code ASCII binaire)

## EPFL Introduction

Il existe plusieurs façons de représenter une information.

Exemple:

- Information, Calcul et Communication Information, Calcul et Communication
- maison
- Haus
- § casa
- chasa
- § house
- domus

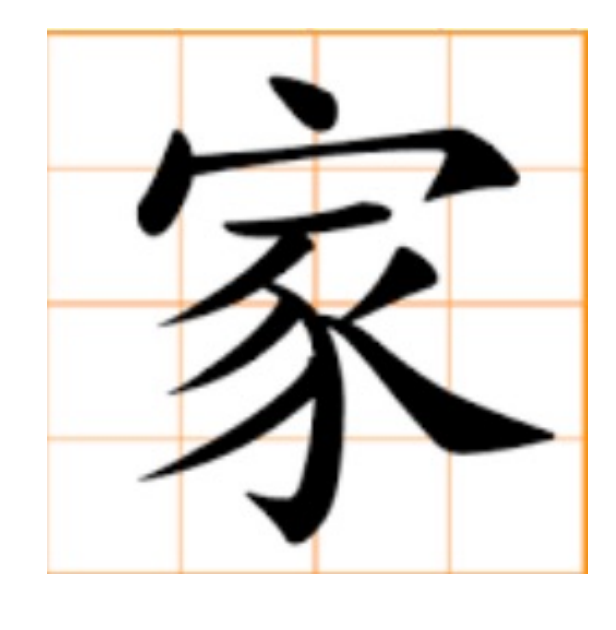

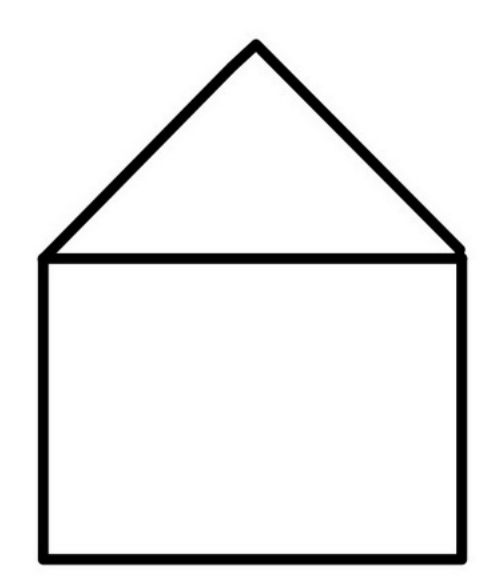

#### Pourquoi choisir la représentation binaire? **EPFL**

■ Réduction à deux symboles (0 et 1) facile à implementer:

- 
- $0 =$  tension de  $0 \vee 1 =$  tension de 5V

Information, Calcul et Communication Information, Calcul et Communication

 $0 =$  circuit ouvert  $/ 1 =$  circuit fermé

§ Et au fait, pourquoi ne pas choisir *un seul* symbole ("1", par exemple) ?

1 = <sup>1</sup> 2<sup>=</sup> <sup>1</sup> <sup>3</sup> <sup>=</sup> III <sup>1000</sup> <sup>=</sup> IIIIIIIII - -

Exemples:

- $\blacksquare$  1 bit: "noir" (0) ou "blanc" (1)
- 2 bits: "à gauche" (00), "à droite" (01), "en haut" (10) ou "en bas" (11)
- 8 bits: 256 caractères différents (code ASCII étendu)
- 32 bits: plus de 4 milliards de caractères différents (code UTF-8)

#### Représentation binaire**EPFL**

Avec *n* bits, on peut représenter  $2^n$  éléments différents.

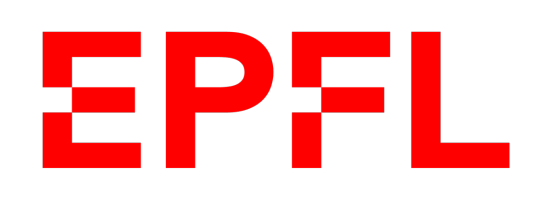

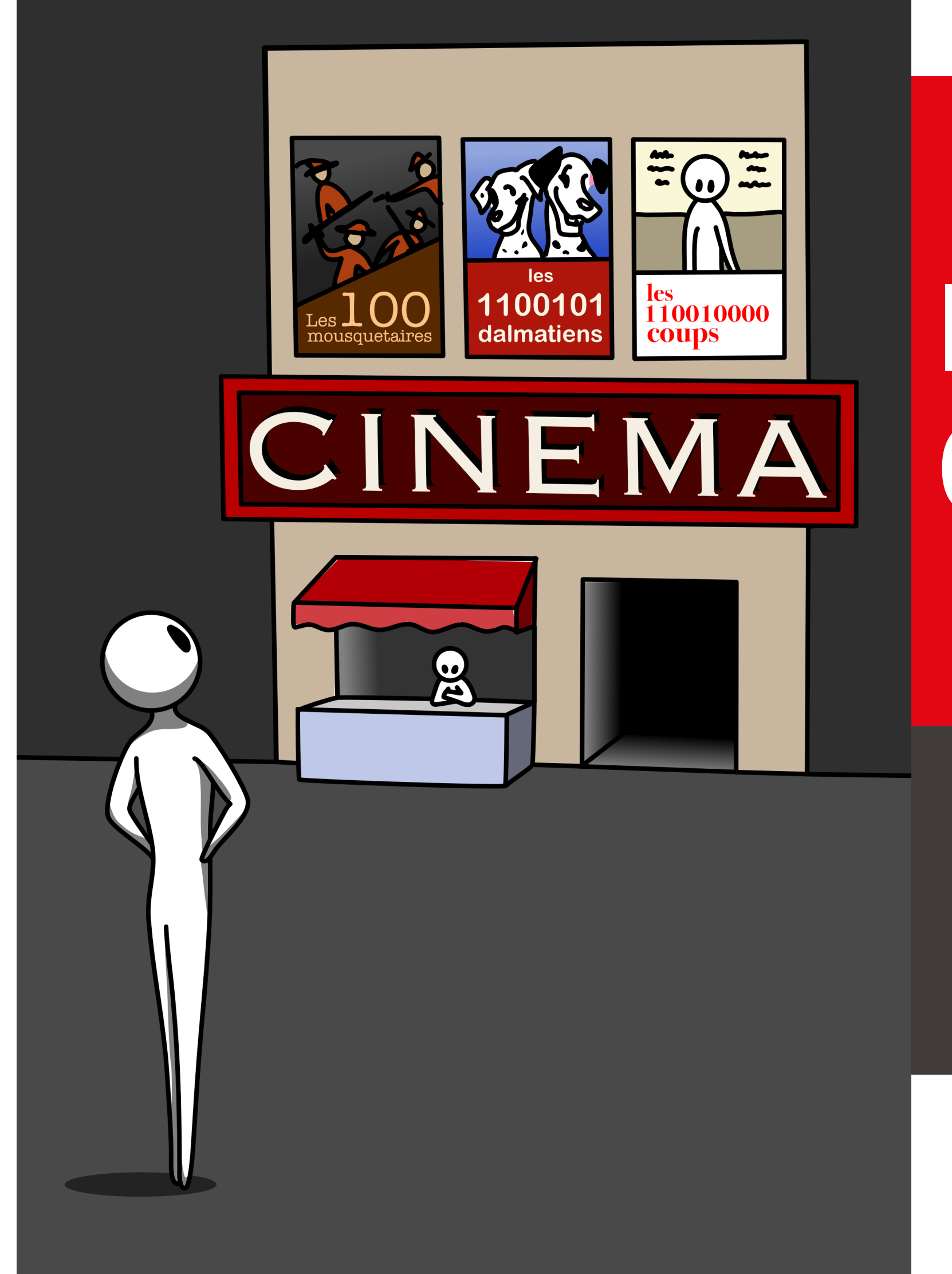

École polytechnique fédérale de Lausanne

# Information, Calcul et Communication

Olivier Lévêque

#### **Représentation binaire des nombres entiers**

#### Représentation binaire des nombres entiers positifs **EPFL**

■ Prenons un exemple de nombre entier positif: 1'984

■ Ceci est une représentation ! (la représentation décimale)

 $1'984 = 1'000 + 900 + 80 + 4 = 1 \cdot 10^3 + 9 \cdot 10^2 + 8 \cdot 10^1 + 4 \cdot 10^0$  $\frac{1 \cdot 10^3 + 9 \cdot 10^2 + 8 \cdot 10^1 + 4}{\cdot}$ 

(D'autres avant nous auraient écrit: M C M L X X X I V )

■ Mais on peut aussi écrire: 1'984 = 1'024 + 512 + 256 + 128 + 64

 $= 1 \cdot 2^{10} + 1 \cdot 2^9 + 1 \cdot 2^8 + 1 \cdot 2^7 + 1 \cdot 2^6$  $+ 0 \cdot 2^5 + 0 \cdot 2^4 + 0 \cdot 2^3 + 0 \cdot 2^2 + 0 \cdot 2^1 + 0 \cdot 2^0$  $\rightarrow$  11111000000 en binaire  $1 \cdot 2^{10} + 1 \cdot 2^9$ <br>0.2<sup>5</sup> + 0.2<sup>4</sup><br>11111000000

## EPFL Cas général

■ Représentation décimale:  $N = \sum_{j=0}^{m-1} c_j \cdot 10^j$  *m* chiffres  $c_j \in \{0,1,...,9\}$ 

Nombre de chiffres nécessaires:  $m = \lceil log_{10}(N + 1) \rceil$  ~

■ Représentation binaire:  $N = \sum_{i=0}^{n-1} b_i \cdot 2^i$   $n$  bits  $b_i \in \{0,1\}$ 

Nombre de bits nécessaires:  $n = \lceil \log_2(N + 1) \rceil \sim \log_2(N)$ 

 $log_{10}(N)$ naire:  $N = \sum_{i=0}^{n-1} b_i \cdot 2^i$  *n* bi<br>
Scessaires:  $n = \lceil \log_2(N+1) \rceil$ .<br>  $\log_2(N) = \frac{\log_{10}(N)}{\log_{10}(2)} = \sqrt{\frac{1}{\log_{10}(2)}}$ écessaires:  $n = \lceil \log_2(N+1) \rceil \sim \log_2(N)$ <br>  $\log_2(N) = \frac{\log_{10}(N)}{\log_{10}(2)} = \frac{\sqrt{1}}{\log_{10}(2)} \cdot \frac{\log_{10}N}{\log_{10}(2)}$ -<br>2<br>2 3. 5

- 
- 

## Cas général

■ Représentation décimale:  $N = \sum_{j=0}^{m-1} c_j \cdot 10^j$  *m* chiffres  $c_j \in \{0,1,...,9\}$ 

Nombre de chiffres nécessaires:  $m = \lceil log_{10}(N + 1) \rceil$ 

■ Représentation binaire:  $N = \sum_{i=0}^{n-1} b_i \cdot 2^i$   $n$  bits  $b_i \in \{0,1\}$ 

Nombre de bits nécessaires:  $n = \lceil log_2(N + 1) \rceil$ 

**• Attention!** Avec n bits, on peut représenter  $2^n$  nombres entiers différents: les nombres de  $0 (= 000 ... 0)$  à  $2^n - 1 (= 111 ... 1)$  et donc *pas*  $2^n$  lui-même! Exemple avec  $n = 8$  bits: intervalle de 0 à  $2^8 - 1 = 255$ 

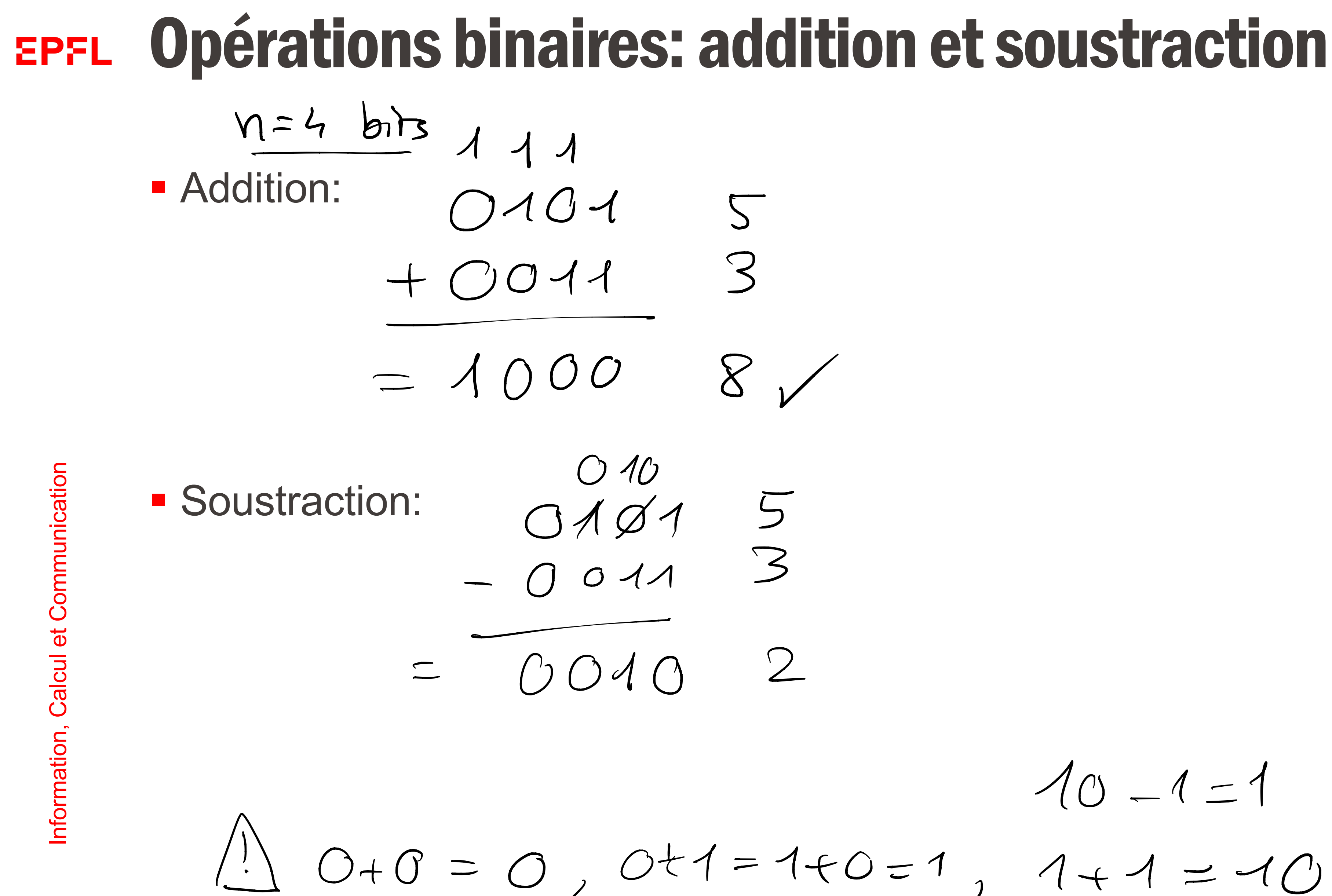

 $10 - 1 = 1$  $0+0=0$ ,  $0+1=1+0=1$ ,  $1+1=10$ ,  $1+1=11$ 

2 est très famples de la partie de la partie de la partie de la partie de la partie de la partie de la partie de la partie de la partie de la partie de la partie de la partie de la partie de la partie de la partie de la p  $\mathcal{Z}$ 001-

En binaire, multiplier et diviser par 2 est très facile: (de même que multiplier et diviser par 10 est très facile en décimal)

0110 6 0110 6  $X O O 10 2 0010 2$ X 0010 2 11 oo 12  $\frac{10010}{1100}$  2  $\frac{2}{1001}$ <br>
4 - 001<br>
4 - 001<br>
4 - 001

## Opérations binaires: multiplication et division

## EPFL Opérations binaires: dépassement de capacité

Etant donné la limite imposée par le nombre de bits utilisés, des problèmes de dépassement de capacité (overflow) surviennent lorsqu'on effectue des opérations binaires et que le résultat attendu se trouve en dehors de l'intervalle des nombres représentables.

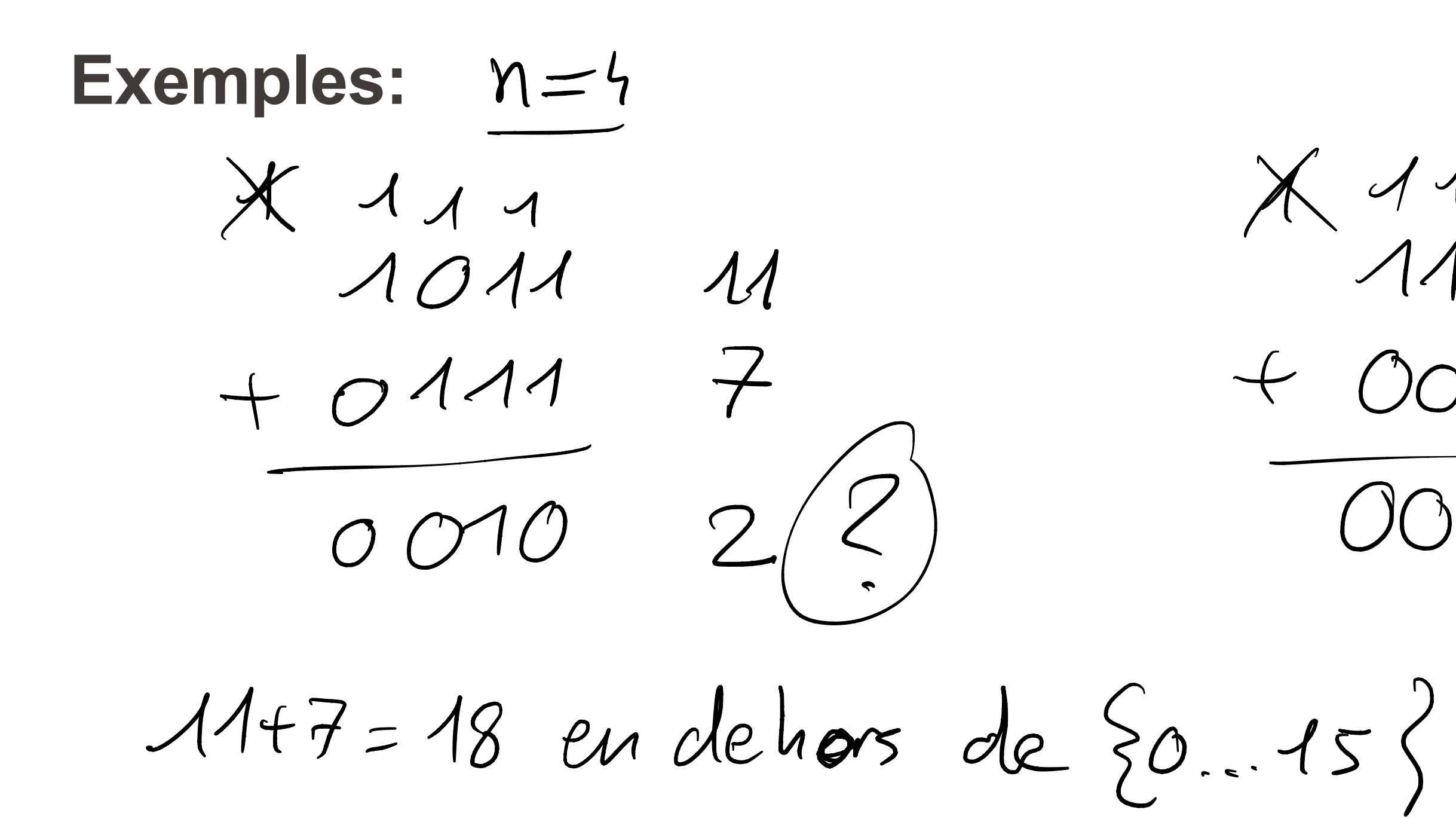

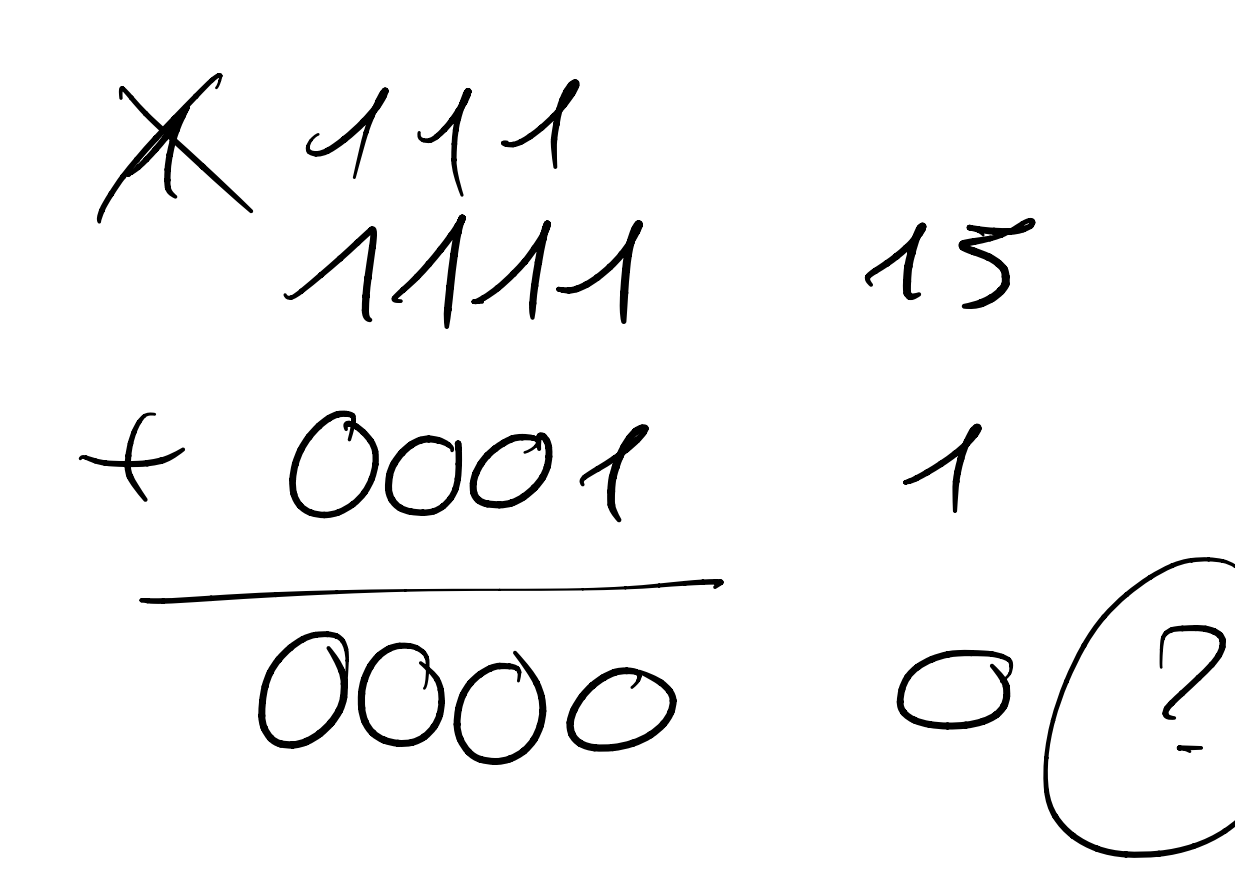

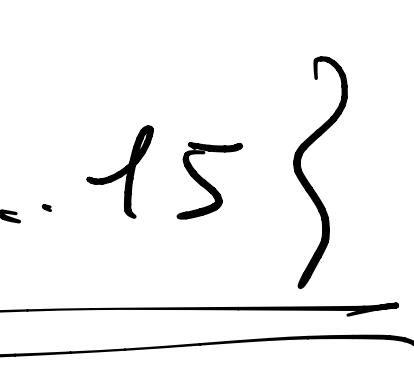

Nanbres nègatifs?

 $\triangle$  0 = 00000  $\triangle$ 

Une sdution possible:

 $700011 + 3$ 

 $\frac{1}{2}$ 

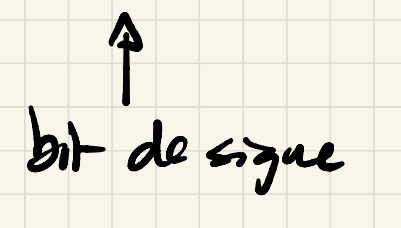

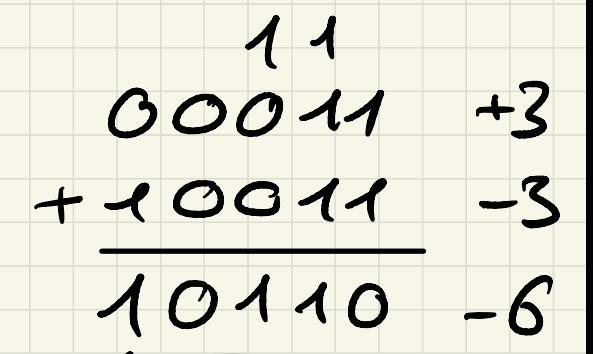

 $\blacksquare$  Avec  $n$  bits, on utilise la convention suivante pour représenter les nombres entiers relatifs (positifs et négatifs) :

 $N = -b_{n-1} \cdot 2^{n}$ 

#### Représentation binaire des nombres entiers relatifs **EPFL**

$$
n-1 + \sum_{i=0}^{n-2} b_i \cdot 2^i
$$

$$
2^{4} + 0 \cdot 2^{3} + 1 \cdot 2^{2} + 0 \cdot 2^{1} + 1 \cdot 2^{0}
$$

■ Exemple avec 8 bits:  $N = -43$  est représenté par 11010101, car  $-43 = -128 + 64 + 16 + 4 + 1$  $= -1 \cdot 2^7 + 1 \cdot 2^6 + 0 \cdot 2^5 + 1 \cdot$ 11010101  $\overline{\bm{Q}}$  $\triangle$ <sup>P</sup> <sup>↑</sup> <sup>P</sup> <sup>P</sup> <sup>I</sup> ( [ P

Information, Calcul et Communication Information, Calcul et Communication

I<br>A

**IV** 

 $\mathcal{K}$  $1+2+4+...+2^{k}=2$  $k+1$  $-1$ 

**Remarques:**

■ Le premier bit est le bit de signe (0 : nombre positif, 1 : nombre négatif)

#### Représentation binaire des nombres entiers relatifs **EPFL**

#### **Remarques:**

■ Le premier bit est le bit de signe (0 : nombre positif, 1 : nombre négatif)

#### Représentation binaire des nombres entiers relatifs **EPFL**

§ Avec 8 bits, les nombres représentables vont de −128 à +127:

$$
-128 = 10000000
$$

−128 = 10000000 → +127 = 01111111 - ubs entiers positifs : ubs de · <sup>a</sup> <sup>255</sup> Cavec &bl) ubs de-128 a <sup>+</sup> 127 lavec g bits) -2n<sup>+</sup> <sup>+</sup>2 - 1

ubs entiers relate :

- 
- $\rightarrow$  +127 = 011111111

#### **Remarques:**

■ Le premier bit est le bit de signe (0 : nombre positif, 1 : nombre négatif)

#### Représentation binaire des nombres entiers relatifs **EPFL**

§ Avec 8 bits, les nombres représentables vont de −128 à +127:

-

- $-1 = 11111111$  avec cette représentation
- +128 n'est *pas* représentable avec 8 bits !

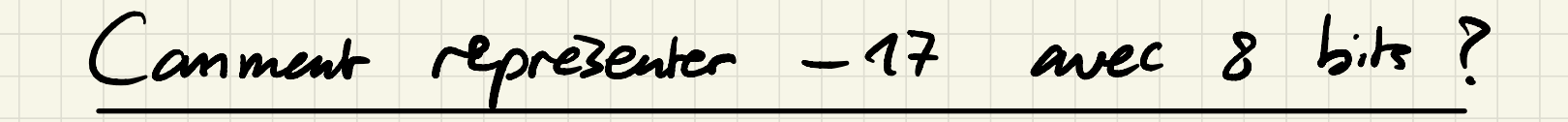

#### · a part avec 17-00010001

# · ou calcule le compliment a <sup>1</sup> de canombre : onof<sup>a</sup>

excesses

11101110  $+000000001$ 

11101111  $=$  cauplement à 2  $-128+64+32+8+6+261$ 

· on cyarte 1 à ce nombre:

#### Opérations binaires: additi **EPFL**

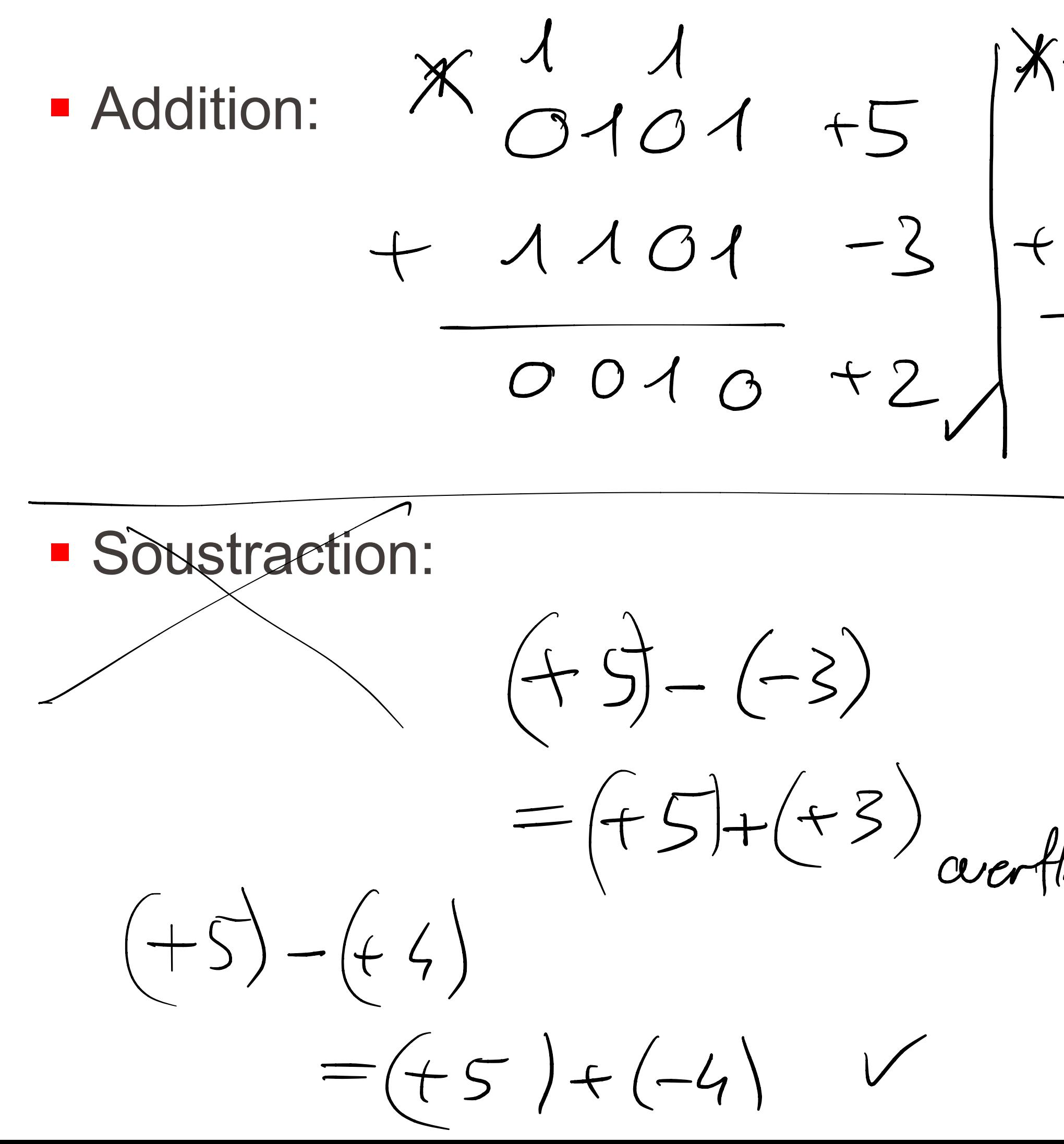

Information, Calcul et Communication

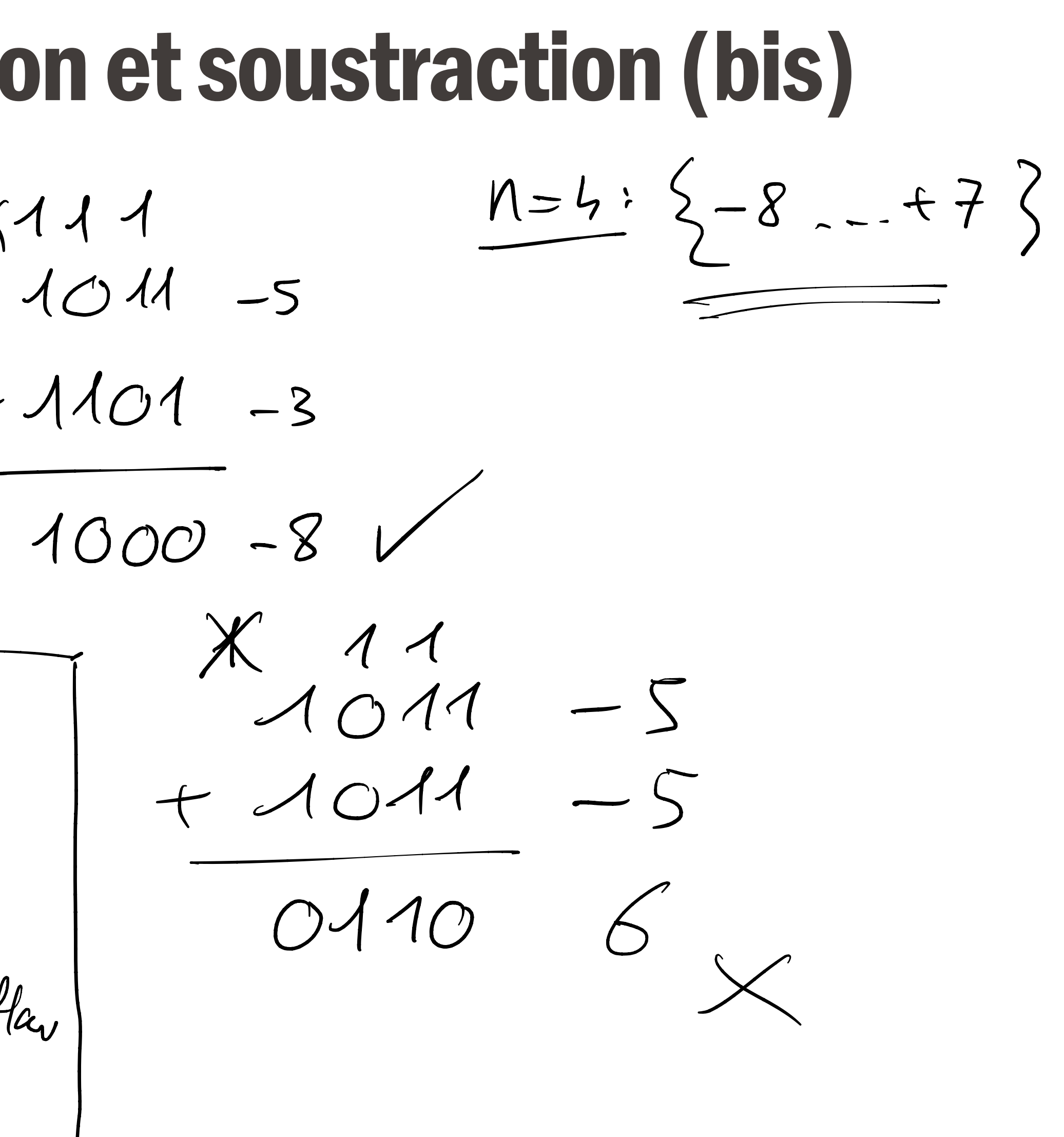

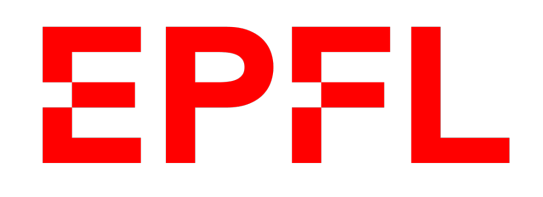

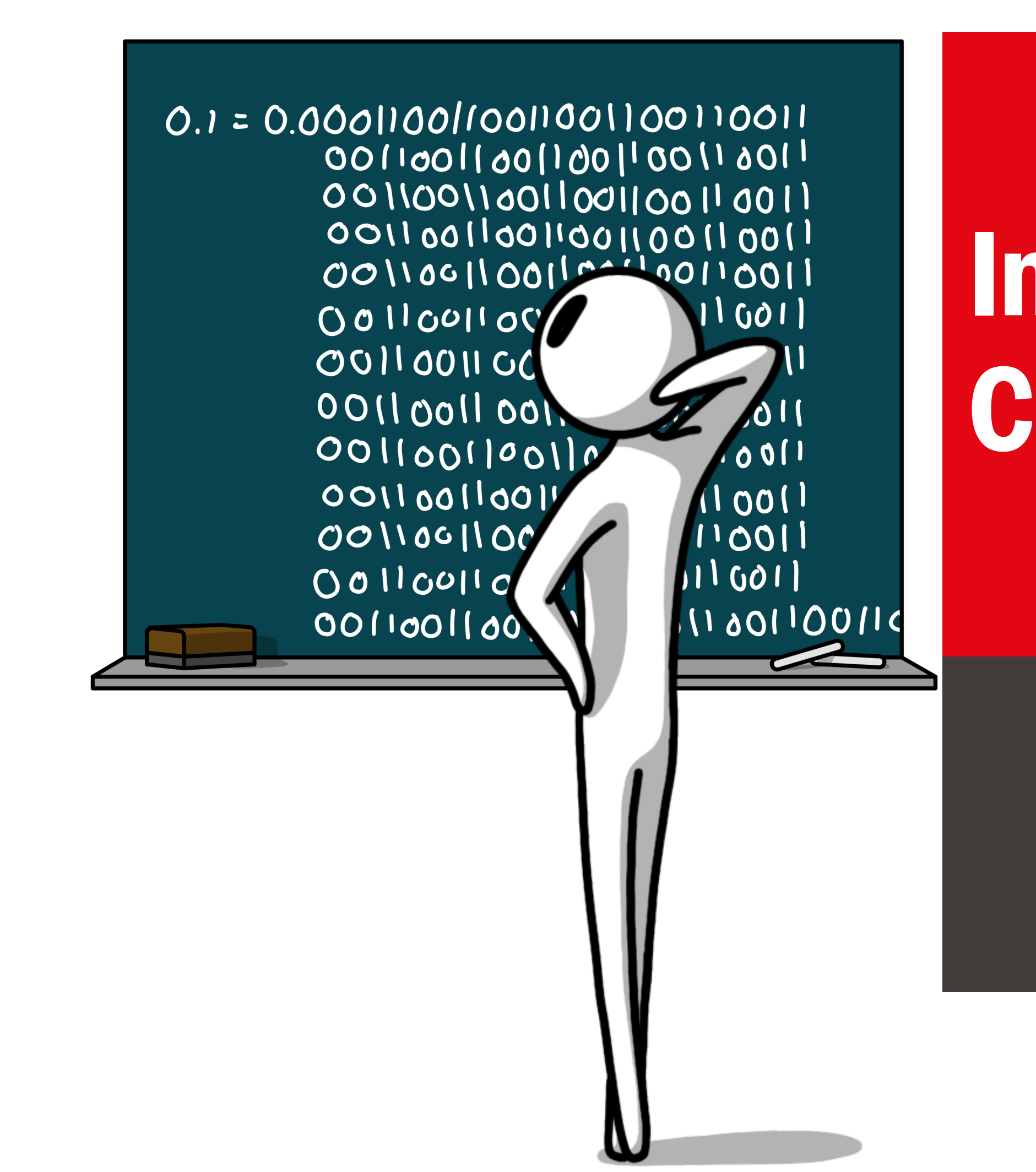

■ École polytechnique fédérale de Lausanne

# Information, Calcul et Communication

Olivier Lévêque

#### **Représentation binaire des nombres réels**

Information, Calcul et Communication Information, Calcul et Communication

- Avec un nombre fini de bits, on ne peut pas représenter *tous* les nombres réels de manière exacte ! (même si on se limite à l'intervalle fermé [0,1]) peut pa<br>si on se<br>internalistical<br>paire du
	- erreurs
		-

**Première remarque:**

Il faut donc s'attendre à effectuer des *erreurs* dans ce cas. Soit  $x_{rep}$  la valeur représentée en binaire du nombre  $x$ . On définit:

#### Représentation binaire des nombres réels **EPFL**

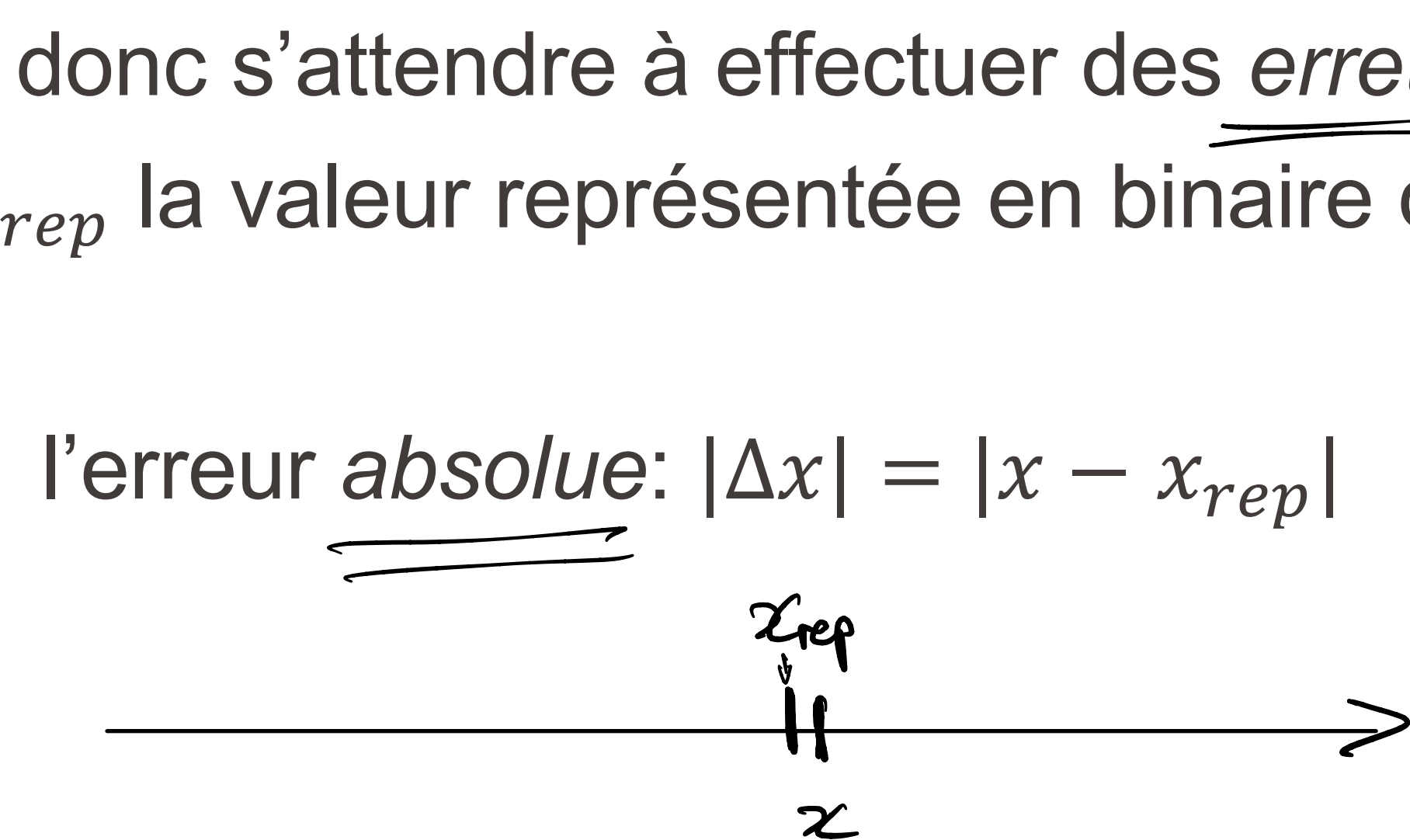

| leuis                                       | de das.                       |
|---------------------------------------------|-------------------------------|
| edu                                         | nonbre <i>x</i> . On définit: |
| l'erreur <i>relative</i> : $ \Delta x / x $ |                               |
| ( = "precision")                            |                               |

 $x = 0.375 = 0.25 + 0.125 = 0 \cdot 2^{-1} + 1 \cdot 2^{-2} + 1 \cdot 2^{-3} \rightarrow 011$ (représentation exacte!)

 $1 = \frac{1}{10} = 0$  $=\frac{1}{10}=0,0001100110011-$ (représentation)<br>  $\frac{1}{10} = 0,00011001100311$ 

 $= 0 \cdot 2^{-1} + 0 \cdot 2^{-2} + 1 \cdot 2^{-3} + 0 \cdot 2^{-4} + \dots \longrightarrow 0010 \dots$ (représentation approximative!)  $\begin{array}{rcl} \n\frac{13}{3} & \rightarrow & 011 \\
\text{pr\'esentation exacte} \n\end{array}$ <br>  $\begin{array}{rcl} \n\sqrt{40} & 44 & \rightarrow & \rightarrow \\
\hline\n\end{array}$ <br>
ation approximative

#### Représentation binaire des nombres réels **EPFL**

**• Prenons un nombre entre 0 et 1, par exemple,**  $x = 0.375$ **:** 

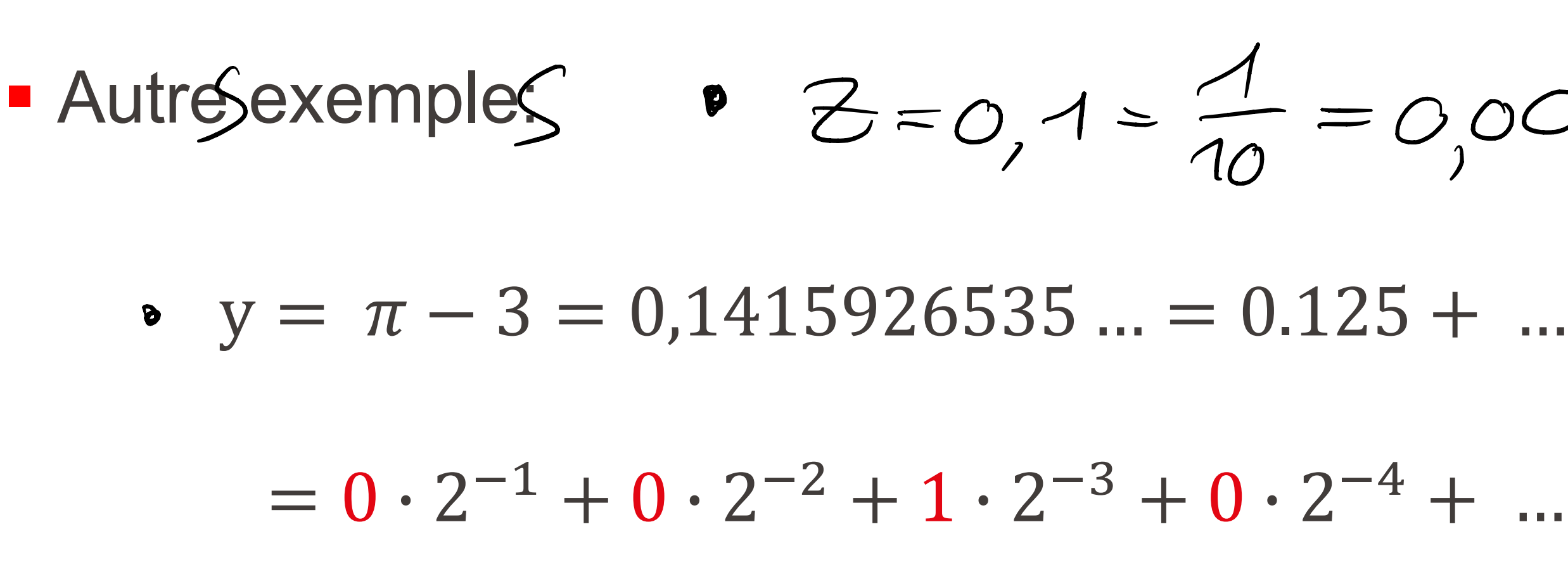

## Représentation binaire des nombres réels: **EPFL** représentation en virgule fixe

• Nombres réels plus grand que 1:

 $\rightarrow$  "tous" les nombres de 0 à 2<sup>n</sup>

 $2$ meur absolue  $\leq 2^{-n}$  $35$ 

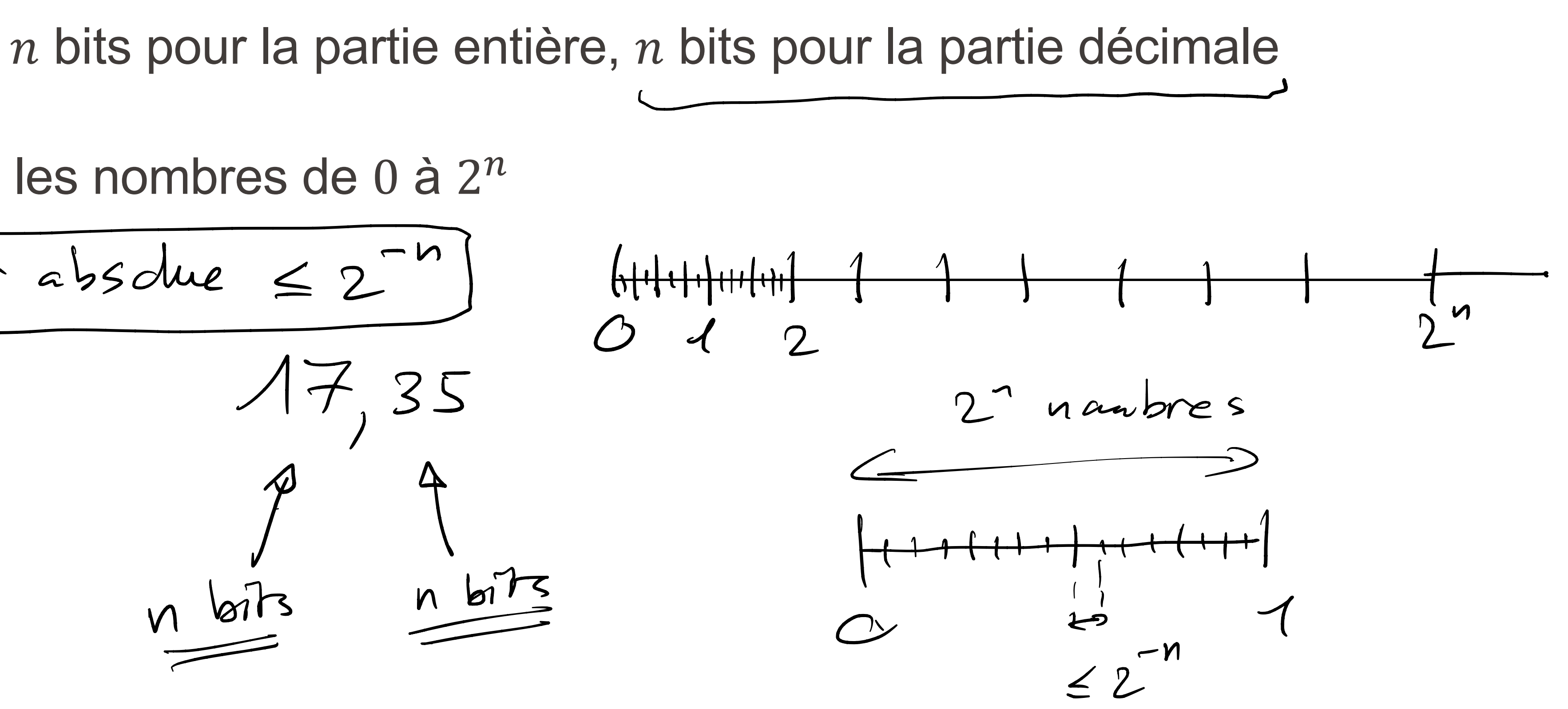

#### $n$  bits pour la partie entière,  $n$  bits pour la partie décimale

§ Nombres réels plus grand que 1:

 $\rightarrow$  "tous" les nombres de 0 à 2<sup>n</sup>

■ Nombres réels négatifs: rajouter un bit de signe

### Représentation binaire des nombres réels: **EPFL** représentation en virgule fixe

### Représentation binaire des nombres réels: **EPFL** représentation en virgule fixe

**Erreur absolue avec cette représentation:** 

$$
|\Delta x| = |x - x_{rep}| \leq 2^{-n}
$$

si  $n$  bits sont utilisés pour la partie décimale.  $\sqrt{}$ 

Hutter that the second that the second that the second that the second that the second that the second that the second that the second that the second that the second that the second that the second that the second that th  $-2^{\prime\prime}$  $\mathcal{O}$ 

#### Représentation binaire des no<br>
représentation en virgule fixe Représentation binaire des nombres réels: **EPFL** fixe **Erreur absolue avec cette représentation:**

$$
|\Delta x| = |x - x_{rep}| \leq 2^{-n}
$$

si  $n$  bits sont utilisés pour la partie décimale.  $\sqrt{2}$ 

■ Erreur relative?

 $|\Delta x| / |x|$ 

peut être arbitrairement grande si  $x$  est proche de 0.  $\chi$ 

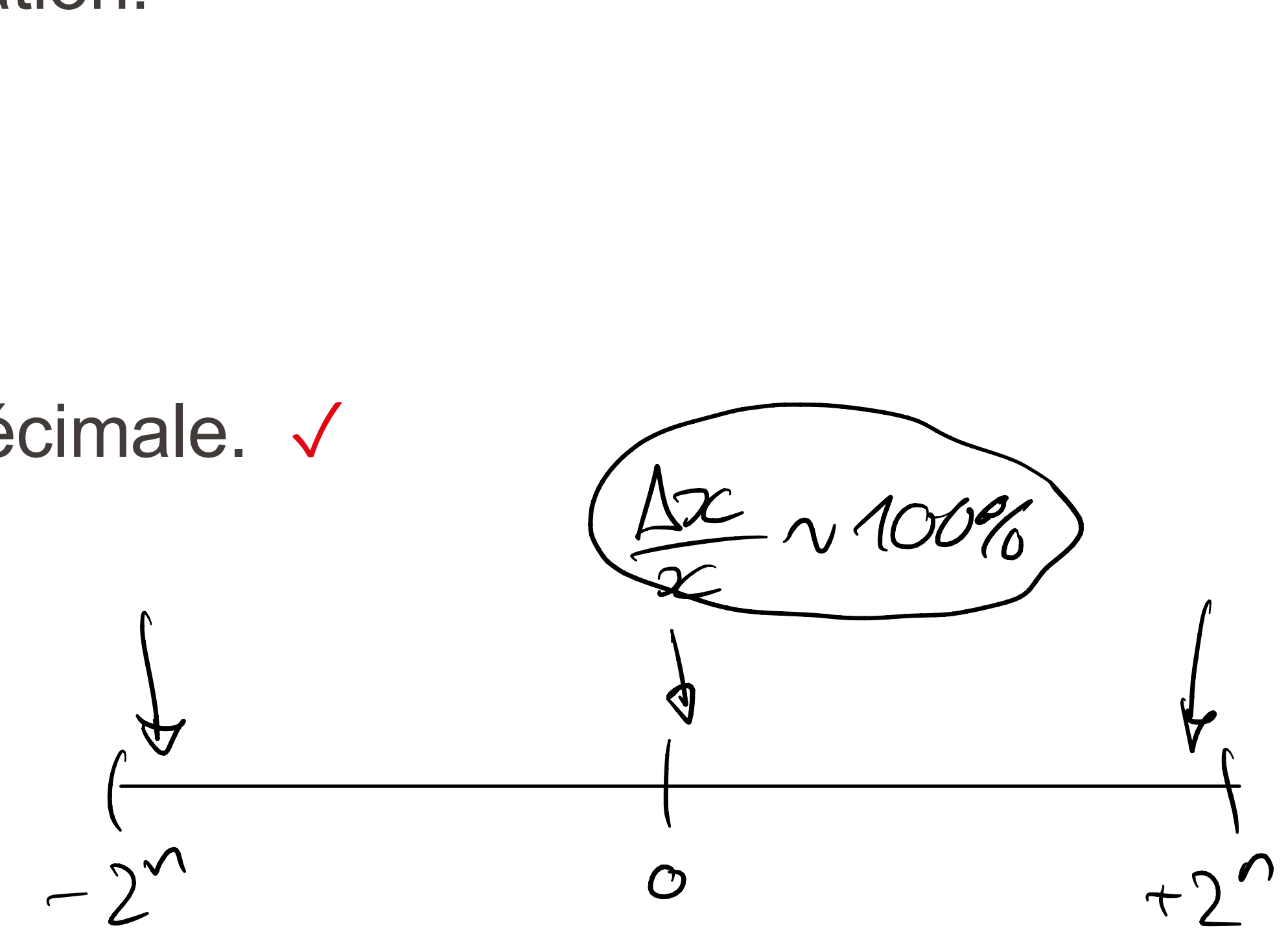

Pour pallier à ce problème de précision, on choisit plutôt la représentation suivante:

- 1. On garde la représentation en virgule fixe avec n bits pour les nombres réels dans l'intervalle [1,2]
	- $\rightarrow$  erreur relative  $|\Delta x| / |x| \leq 2^{-n}$  car  $|x| \geq 1$
- 2. On réplique cette représentation à toutes les échelles en la multipliant ou en la divisant par des puissances de 2.

### Représentation binaire des nombres réels: **EPFL** représentation en virgule flottante

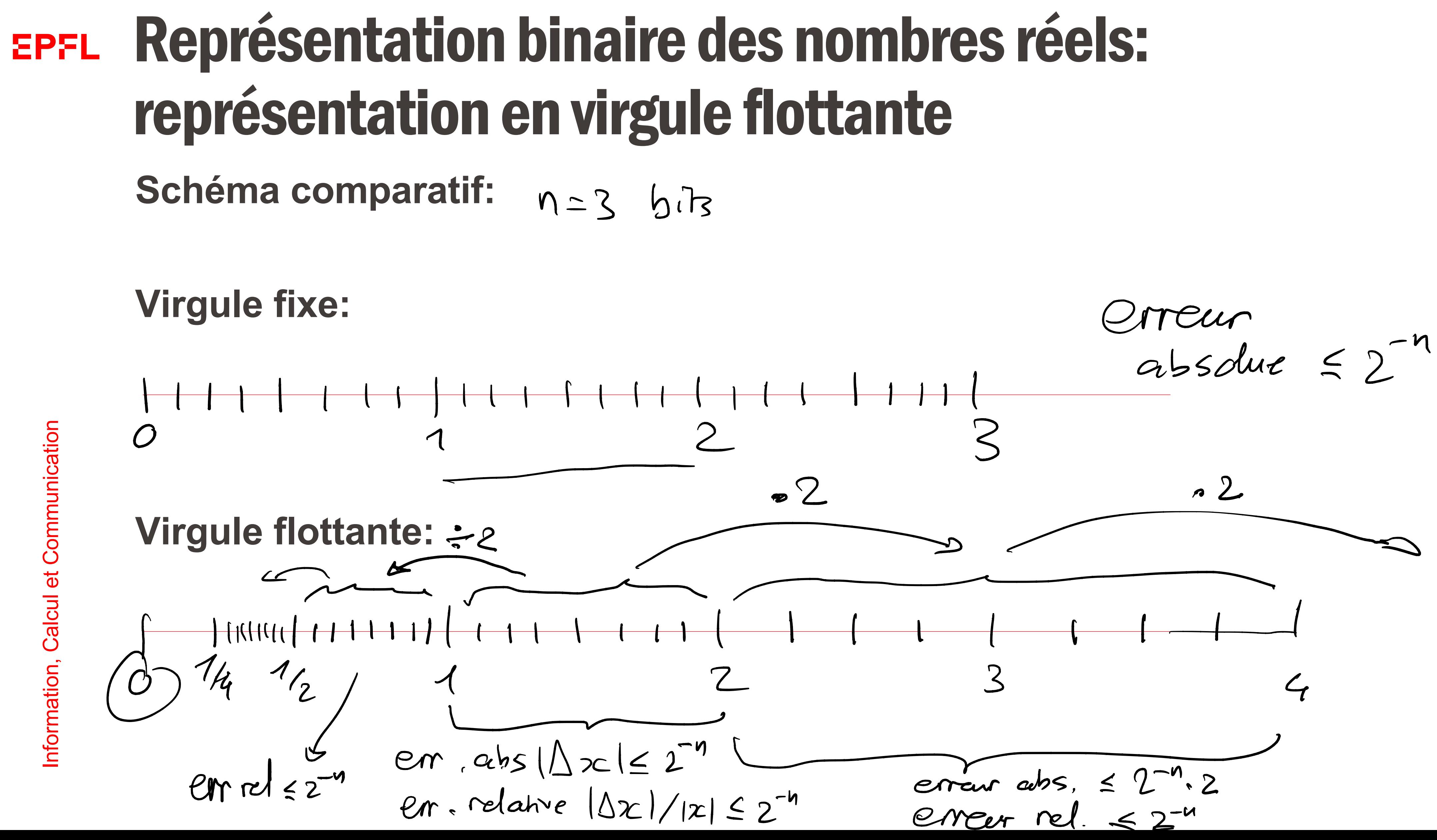